**김종헌**

# **5가지 기능의 대출 도메인 프로젝트 Chapter 별 설명**

### **Ch 1. 도메인 이해 대출 도메인 이해**

### • chapter 별 전체 프로세스

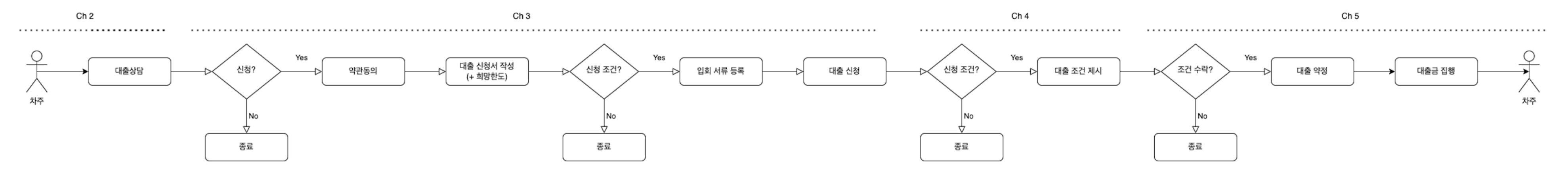

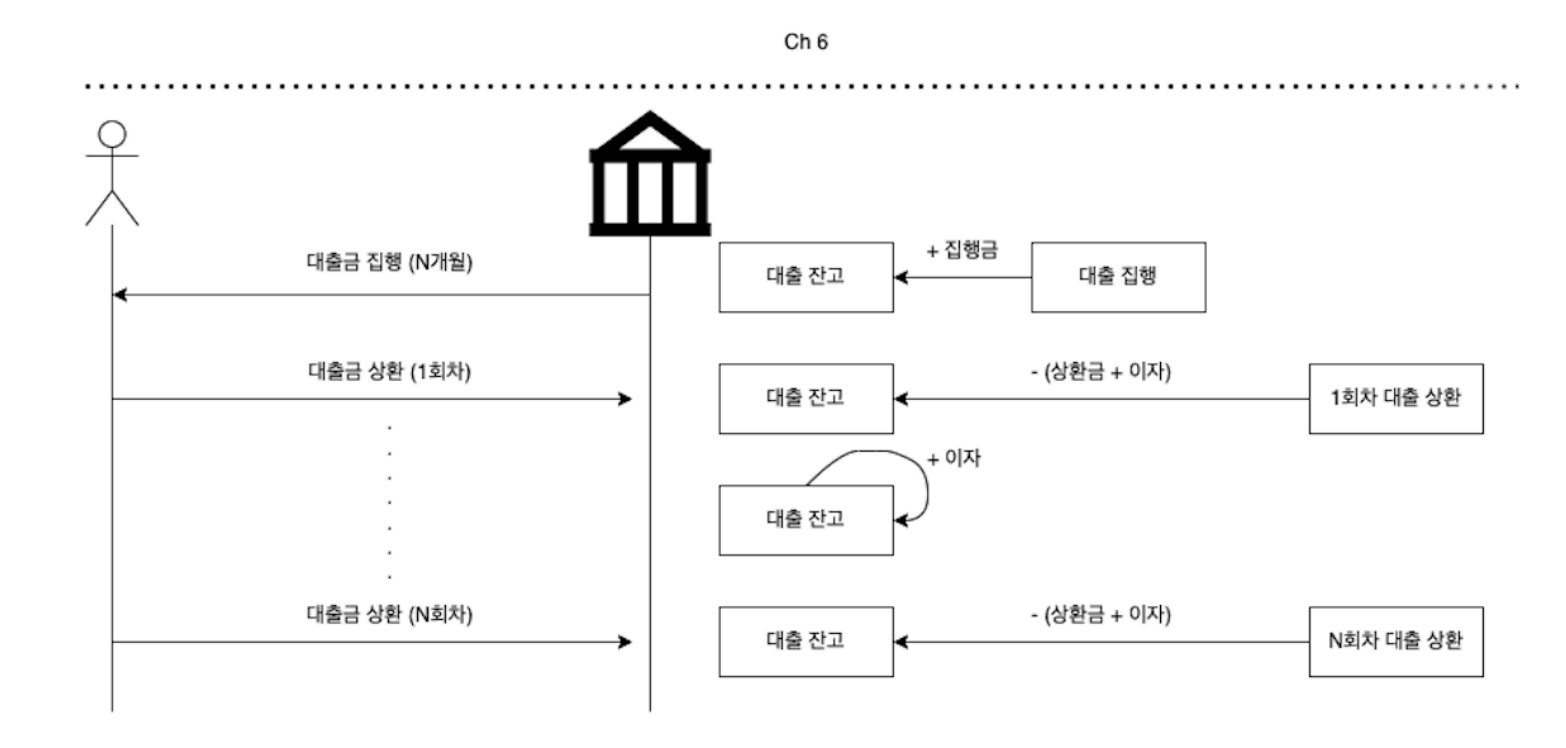

### **Ch 2. 대출 상담 기능 개발 대출 상담 도메인 이해**

- 아래 요구사항에 맞는 기능을 실습합니다.
	- 대출을 받고 싶어서 상담을 신청합니다.

Ch<sub>2</sub> . . . . . . . .

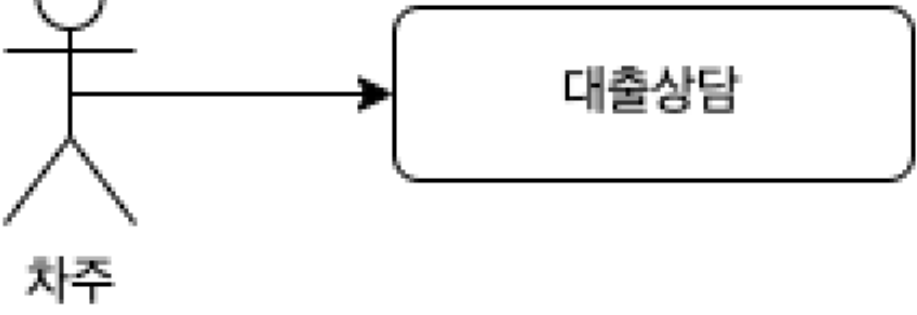

### **Ch 3. 대출 신청 기능 개발 대출 신청 도메인 이해**

• 프로세스

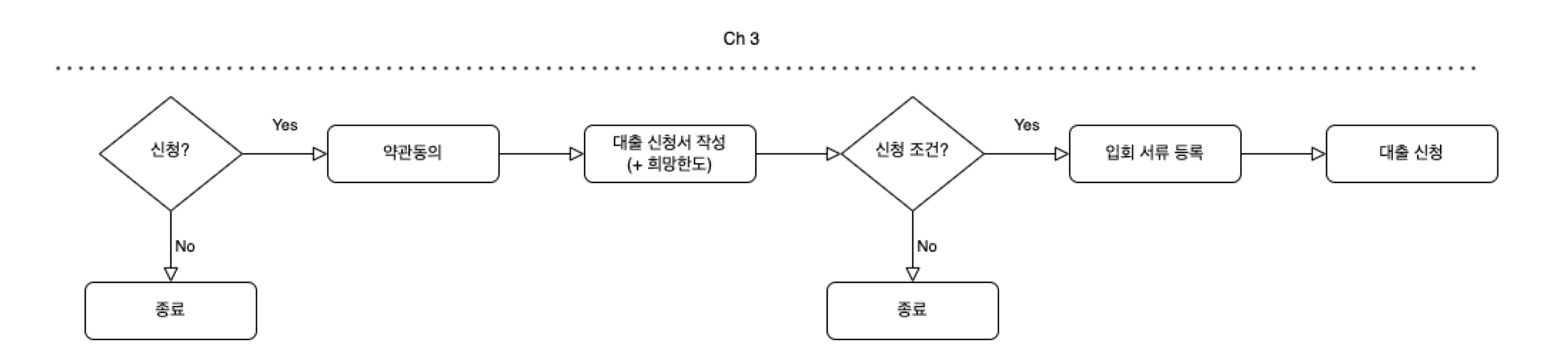

### **Ch 3. 대출 신청 기능 개발 대출 신청 도메인 이해**

- 아래 요구사항에 맞는 기능을 실습합니다.
	- 대출 신청을 위해 약관 동의를 받습니다.
	- 대출 신청 정보를 입력합니다.
	- 대출 신청을 위해 입회 서류를 업로드할 수 있습니다.

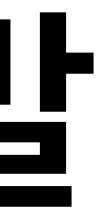

### **Ch 4. 대출 심사 기능 개발 대출 심사 도메인 이해**

• 프로세스

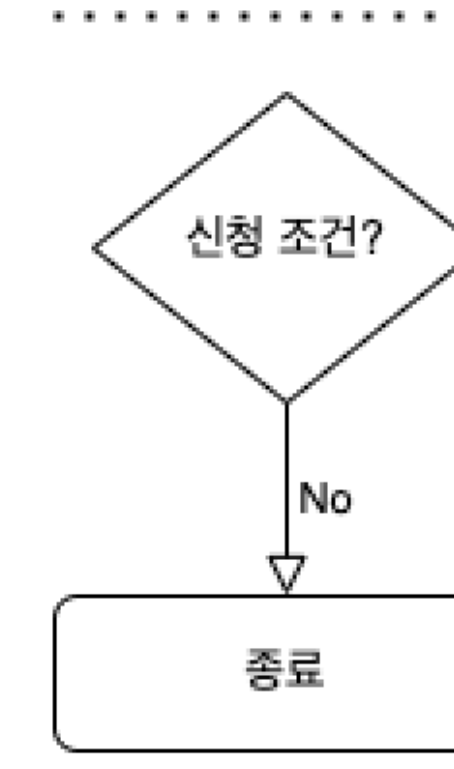

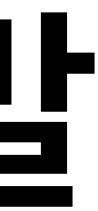

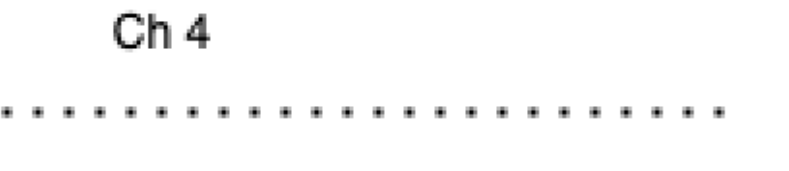

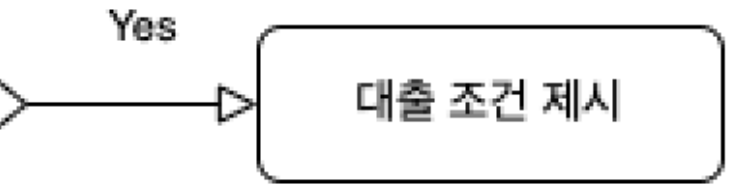

### **Ch 4. 대출 심사 기능 개발 대출 심사 도메인 이해**

- 아래 요구사항에 맞는 기능을 실습합니다.
	- 대출 신청(Ch 3) 정보를 기반으로 심사를 합니다.
	- 심사 결과에 따라 고객에게 결과 알려줄 수 있도록 합니다.

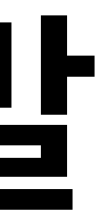

### **Ch 5. 대출 집행 기능 개발 대출 집행 도메인 이해**

• 프로세스

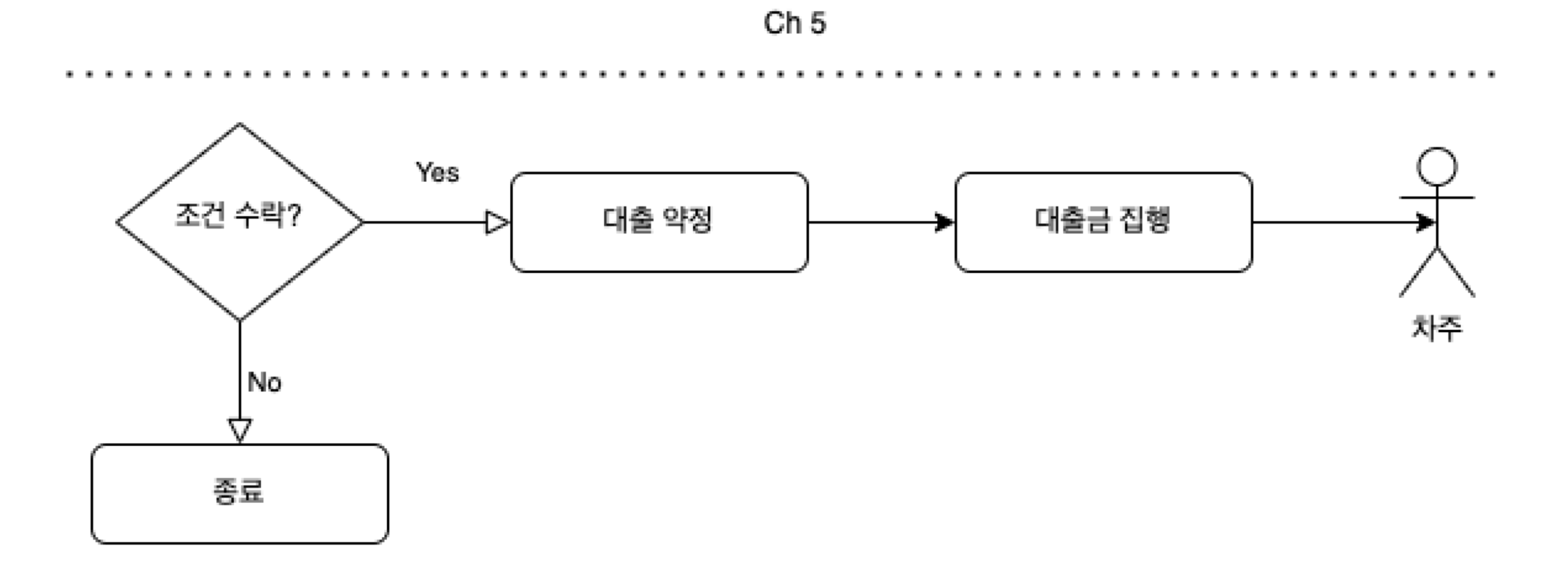

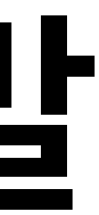

### **Ch 5. 대출 집행 기능 개발 대출 집행 도메인 이해**

- 아래 요구사항에 맞는 기능을 실습합니다.
	- 대출 심사(Ch 4) 조건을 고객(차주)가 수락한 이후 대출 계약을 마무리 합니다.
	- 대출금을 차주에게 지급합니다.
	- 대출금 관리를 시작합니다.

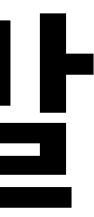

### **Ch 6. 대출 상환 기능 개발 대출 상환 도메인 이해**

• 프로세스

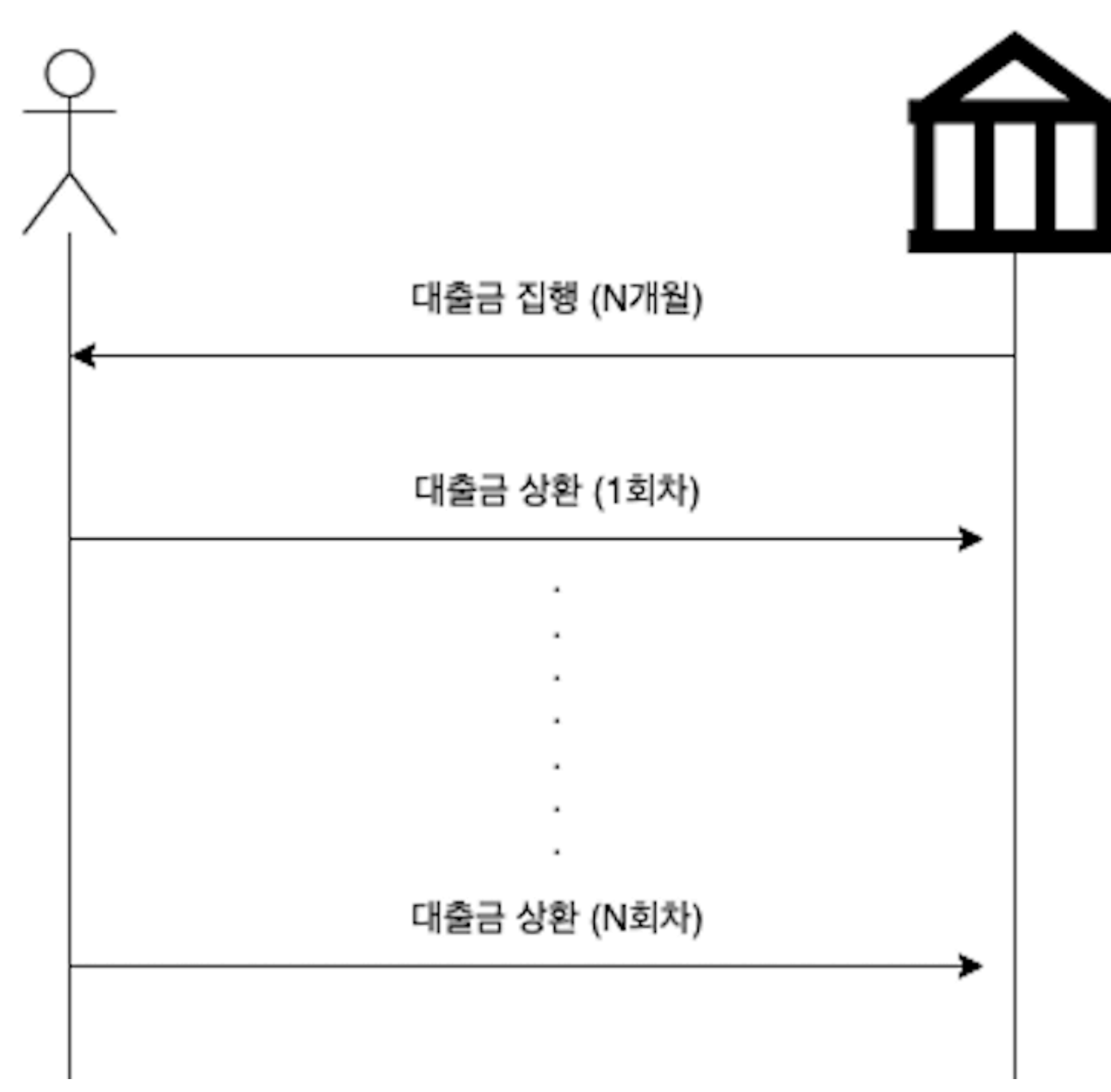

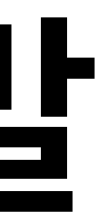

Ch<sub>6</sub>

+ 집행금 대출 잔고 대출 집행 - (상환금 + 이자) 1회차 대출 상환 대출 잔고 + 이자 대출 잔고 - (상환금 + 이자) N회차 대출 상환 대출 잔고

### **Ch 6. 대출 상환 기능 개발 대출 상환 도메인 이해**

- 아래 요구사항에 맞는 기능을 실습합니다.
	- 대출금 집행(Ch 5) 이후 차주는 정기적으로 대출금 + 이자를 상환합니다.
	-
	-

# • 대출금 일부가 상환되는 경우 대출 계약에 잔여 대출 금액이 변경되어야 합니다. • 대출금 상환 이력과 대출금 잔액 이력을 매일(Daily) 로 확인할 수 있어야 합니다.

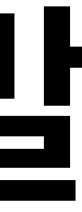

### **Ch 7. 컨테이너 환경 배포 Docker, Kubernetes**

- 컨테이너 환경에 대출 서버를 운영할 수 있도록 합니다.
	- Docker 이미지 생성
	- Local Kubernetes 환경에 배포
		- Docker Desktop Kubernetes 를 활용합니다.
- 설치
	- [Docker Desktop](https://www.docker.com/products/docker-desktop/)

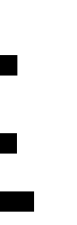

## **Ch 7. 컨테이너 환경 배포 JIB**

- Docker 컨테이너 이미지를 만드는 과정에서 JIB 를 사용합니다.
- 프로젝트 소스코드에서 의존성 설정하여 적용합니다.

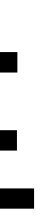

### **Ch 7. 컨테이너 환경 배포 Skaffold**

### • 빌드 & 배포 과정을 단순화하여 Kubernetes 로 배포하기위해 Skaffold 를 사용합니다.

- 
- 설치
	- [Ska](https://skaffold.dev/)ffold

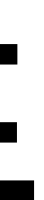